# **Instituto Tecnológico de Costa Rica Escuela de Ingeniería en Computación**

Programa de Maestría en Computación

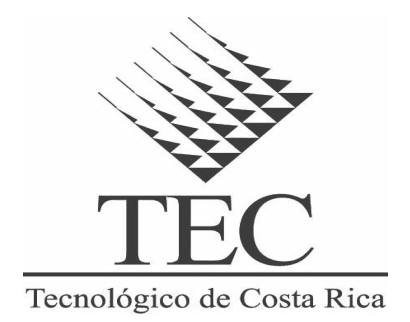

# **Solución de computación en la nube para servicios de infraestructura basada en software libre o de código abierto**

**Proyecto para optar por el grado de Maestría Profesional, con énfasis en Telemática**

**Jennifer Vargas González**

**Cartago, Costa Rica Noviembre 2014**

### **Resumen**

Este proyecto se enfoca en el tema de computación en la nube, específicamente, en el área de los Servicios de Infraestructura (IaaS). Asimismo, incluye una evaluación de varios sistemas para proveer servicios de infraestructura en la nube basados en Software Libre o de código abierto, tales como Apache CloudStack, Eucalyptus y OpenStack. Para realizar dicha evaluación, se seleccionó uno de esos productos y se desarrolló la ingeniería de una solución IaaS sobre OpenStack, con el cual se puede llevar a producción este tipo de servicios.

El objetivo primordial del proyecto es proporcionar una solución que pueda ser utilizada de manera libre por pequeñas y medianas empresas del país, o bien cualquier persona interesada en la implementación de este tipo de servicios en su negocio o institución. Por medio de la solución se busca que los usuarios encuentren un diseño y arquitectura base, así como los detalles de implementación y administración que hagan posible poner en marcha un proyecto de IaaS, ya sea para su área de negocio o para proporcionar este tipo de servicio a otras empresas.

El prototipo desarrollado es de carácter demostrativo y se crea utilizando las guías que fueron elaboradas durante el proyecto (Guía de referencias técnicas, Guía de implementación y Guía de operaciones). Seguir paso a paso dichas guías, garantiza que los detalles de implementación funcionen y que sea posible brindar una correcta administración una vez implementado.

Los principales aportes de este proyecto son los siguientes: 1) la evaluación de varios de los productos actuales para proveer servicios de infraestructura en la nube. 2) Una solución fácilmente implementable y escalable basada en OpenStack para proveer servicios de infraestructura en la nube. 3) La creación de las guías necesarias para la implementación libre de un IaaS. Con ello, se demuestra que OpenSstack es un producto maduro y funcional, capaz de ser utilizado tanto por grandes como pequeñas empresas interesadas en IaaS.

### **Abstract**

This project is focused in cloud computating, specifically in the Infrastructure as a Service (IaaS) systems.

This document includes an evaluation of several systems to provide Infraestructure services based in Free software or Open source software such as Apache CloudStack, Eucaliptus and OpenStack. There is a selection process and the development of an IaaS solution using OpenStack covering the development of all the engineering phases required to take it into production this kind of services.

The main objective is to provide a solution that can be used in an open and free way by any small and medium business from Costa Rica or any person interested in the implementation of this kind of services, in which they can find a base architecture and design and all the required details to implement it and take it into production to cover their own business needs or even to provide it as a service to other companies.

The prototype created as part of this project is for demostrative purposes only and it has been created using all the guides developed during this project: Technical reference guide, implementation guide and operations guide. This guarantees all the implementation details properly work if the guides are followed step by step and also that the solution can be properly managed and supported after its implementation phase.

The main contributions to this project are: 1) the evaluation of several of the existent products to provide Infrastructure as a service in the cloud. 2) A solution easy to implement and escalable based in OpenStack to provide IaaS. 3) the creation of all the required guides to implement step by step the core of an IaaS.

It is clear that OpenStack is a mature and fuctional product, capable of being used by big corporations but also by small companies, both interested in IaaS services and its benefits.

#### **IaaS, openstack, opensource, free-software, cloud**

**Aprobación del proyecto final**

# **"Solución de computación en la nube para servicios de infraestructura basada en software libre o de código abierto"**

# **Tribunal examinador**

M.Sc. Herson Esquivel Vargas Profesor asesor

**\_\_\_\_\_\_\_\_\_\_\_\_\_\_\_\_\_\_\_\_\_\_\_\_**

M.Sc. Jorge Ortega Pérez Lector externo

**\_\_\_\_\_\_\_\_\_\_\_\_\_\_\_\_\_\_\_\_\_**

M.Sc. Jaime Gutiérrez Alfaro Lector interno

**\_\_\_\_\_\_\_\_\_\_\_\_\_\_\_\_\_\_\_\_\_**

**\_\_\_\_\_\_\_\_\_\_\_\_\_\_\_\_\_\_\_\_\_** Dr. Roberto Cortés Coordinador/Programa de Maestría

Noviembre, 2014

TEC | Tecnológico

#### APROBACIÓN DEL PROYECTO FINAL

"Solución de Computación en la nube para servicios de Infraestructura basada en software libre o de código abierto"

**TRIBUNAL EXAMINADOR** 

Herson Esquivel V.<br>Msc. Herson Esquivel Vargas

Profesor Asesor

10% Msc. Jaime Sutiérrez Alfaro Profesor Lector

www.tec.ac.cr

Msc. Jorgé Ortega Pérez Profesional Externo

Dr. Roberto Cortés Morales

Coordinador/Programa De Maestría

Noviembre, 2014

vi

## **Dedicatoria**

*Este proyecto y mi carrera entera están dedicados a mi madre, Ruth González Méndez, quien como si fuera yo una niña me acompañó hace unos años a entregar la solicitud para ingresar a la maestría. Me acompañó durante interminables noches de desvelo en corazón y en alma y aún estando muy enferma y muriendo en la cama de un hospital me pedía que fuera a mis clases en lugar de quedarme allí con ella. Gracias, madre, por ser mi inspiración cotidiana y por hacer de mí una persona de bien, por enseñarme a terminar todo lo que inicio, a cumplir mis metas y trazar muchas nuevas.*

# ÍNDICE

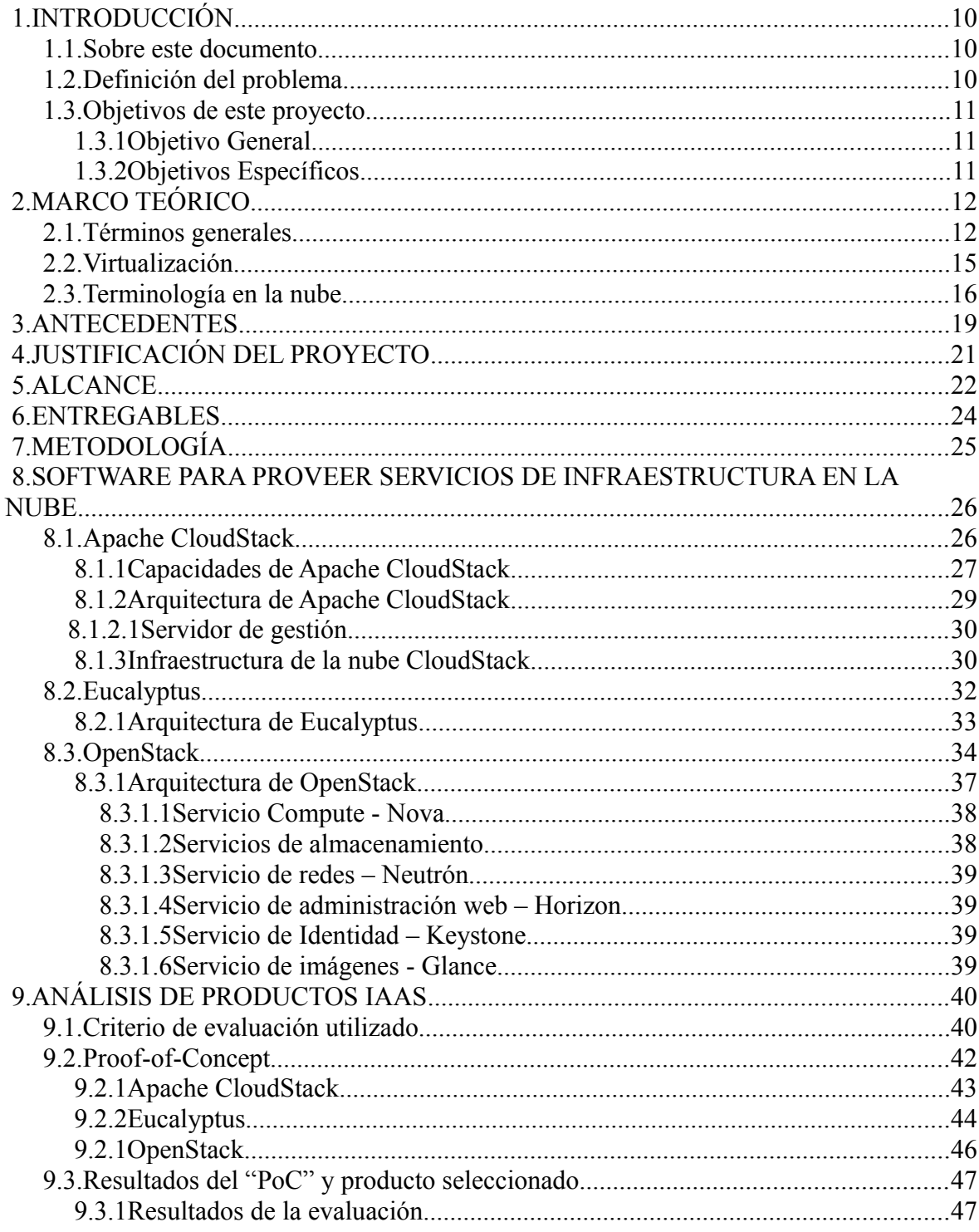

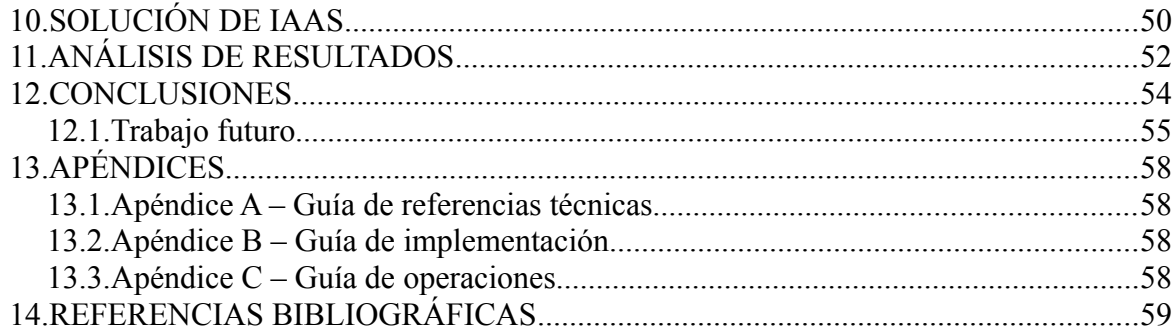

# **1. INTRODUCCIÓN**

### **1.1. Sobre este documento**

Este documento presenta el proyecto de Maestría en Computación con énfasis en Telemática. Como parte de él, se pretende realizar una investigación y evaluar tres (3) distintas soluciones de Software Libre o de código abierto para proporcionar servicios de infraestructura en la nube. Con ello, se podrá comparar el nivel de madurez de cada herramienta y medir sus capacidades técnicas, lo que permitirá escoger la más apropiada para una pequeña implementación de computación en la nube para proporcionar servicios de infraestructura.

Todos los detalles de esta implementación se documentarán mediante el el método CtP (Concept to Production), y a través de la creación de los siguientes manuales: a) Guía de referencias técnicas, con las especificaciones de los paquetes de software a utilizar, así como las características del equipo sugerido; b) Guía de implementación, que incluirá todos los detalles de configuración, instalación e implementación y c) Guía de operaciones, en la cual se incluyen instrucciones de mantenimiento, soporte y operatividad de la solución.

Las guías de implementación serán accesibles para cualquier persona, pequeña o mediana empresa del país, interesadas en introducirse en el mercado de computación en la nube para ofrecer servicios de infraestructura y tomar ventaja de los beneficios de estar a la vanguardia en la tecnología.

#### **1.2. Definición del problema**

Los servicios de infraestructura en *"Cloud computing"* se han convertido en un requerimiento básico para las grandes corporaciones que se intentan apoderar del mercado global y que se encuentran en pugna por el liderazgo tecnológico en esta materia. En el

ámbito local, muchas empresas se encuentran distantes de este tipo de implementaciones, sin saber que gracias a productos de Software Libre y código abierto -actualmente disponibles en el mercado- pueden tener acceso a este tipo de tecnologías a un modesto costo de implementación, lo que, además, les permitirá incorporarse, mediante este tipo de servicios, en el mercado local o crear su propia empresa.

El propósito de este proyecto es generar documentación detallada que facilite una implementación completa de computación en la nube para brindar servicios de infraestructura basada en software libre o de código abierto, que pueda ser seguida por el usuario, de manera fácil y precisa.

#### **1.3. Objetivos de este proyecto**

#### **1.3.1 Objetivo General**

Diseñar una solución de computación en la nube (core) para proveer servicios de infraestructura en la nube (IaaS) basada en software libre o de código abierto, la cual se pondrá a disposición de los usuarios de manera libre.

#### **1.3.2 Objetivos Específicos**

- Investigar las distintas soluciones de software libre o de código abierto, diseñadas para proveer servicios de infraestructura (IaaS) en la nube, que se encuentran disponibles en el mercado.
- Crear un criterio de evaluación de los productos a estudiar que permita calificar y comparar tres (3) productos de software libre para proveer servicios de infraestructura en la nube.
- Seleccionar y evaluar tres (3) productos de software libre o de código abierto en el mercado, que se puedan utilizar para proveer servicios de infraestructura en la nube.
- Estudiar los tres (3) productos seleccionados, instalarlos, y probarlos.
- Seleccionar un producto para implementar un core para proveer servicios de

infraestructura en la nube.

- Crear un prototipo de la solución utilizando el producto seleccionado en el punto anterior.
- Definir la cantidad de equipo mínimo necesario para la implementación, sus características técnicas (cantidad de recursos) y la cantidad de instancias que podrá soportar si utiliza el equipo base.

# **2. MARCO TEÓRICO**

### **2.1. Términos generales**

- **Cloud Computing o computación en la nube:** Se refiere a las aplicaciones entregadas como servicios por medio de Internet, así como al hardware y los sistemas de software en los Centros de Datos que proveen esos servicios. El Instituto Nacional de Estándares y Tecnología (NIST) la define como *"Un modelo que permite acceso de red (convenientemente a demanda) a un Pool compartido de recursos de computadores adaptables (redes, servidores, almacenamiento, aplicaciones y servicios) que pueden ser rápidamente aprovisionados y puestos en producción con un esfuerzo mínimo de administración o interacción con el proveedor del servicio "*. [14]
- **SaaS:** Es un término que proviene del inglés y significa "**S**oftware **a**s **a S**ervice", es decir, software como un servicio. Les proporciona a los consumidores la capacidad de utilizar el software en un ambiente en la nube, por ejemplo, el servicio de correo basado en herramientas web.
- **PaaS:** "**P**latform **a**s **a S**ervice", por sus siglas en inglés. Proporciona a los consumidores la capacidad de desplegar aplicaciones a través de un lenguaje de programación o de herramientas de apoyo soportadas por el proveedor de la plataforma en la nube. Un ejemplo es una plataforma de programación Eclipse/Java que se puede utilizar sin necesidad de descargas o instalaciones locales.
- **IaaS:** "**I**nfrastructure **a**s **a S**ervice", por sus siglas en inglés. Proporciona la

infraestructura para que las personas puedan ejecutar cualquier software o sistema operativo en la nube como instancias de computadoras, conexiones de red y almacenamiento.

En este modelo de servicio, comúnmente conocido como **HaaS** (**H**ardware **a**s **a S**ervice), los proveedores ofrecen computadoras físicas o virtuales, al igual que almacenamiento básico y servicios estandarizados de red. Entre ellos, balanceadores de carga, firewalls y distintos dispositivos de red como enrutadores y switches. Los proveedores de este tipo de servicio brindan estos recursos según la demanda de cada cliente. Una vez recibido el equipo, el usuario puede instalar el sistema operativo deseado y sus aplicaciones. En este modelo, usualmente el usuario es el responsable de mantener y parchear el software de sus aplicaciones, así como del sistema operativo. Sin embargo, de acuerdo con el proveedor, se puede ofrecer este tipo de servicio al cliente.

Algunos de los principales proveedores de **IaaS** son los siguientes:

- **Amazon:** Se especializa en proporcionar servicios IaaS (ECS2 Elastic Compute Cloud) [4][21]
- **Rackspace:** Esta compañía se especializa en IaaS (Rackspace Cloud) y ofrece servicios como sitios en la nube (Cloud Sites), servidores en la nube (Cloud Servers) y archivos en la nube (Cloud Files). [4] [21]
- **Joyent:** Es una de las pocas compañías que ofrecen las tres capas de Cloud Computing (SaaS, IaaS y PaaS). Esta compañía es "partner" de Dell y Facebook. [4] [21]
- **CSC:** Provee servicios de infraestructura, tanto en nubes públicas como privadas por medio de VCE (producto de cloud-in-a-box de Vmware, Cisco y EMC). [21]
- **IBM:** Recientemente, hizo su lanzamiento de servicios **IaaS** y, aunque aún se encuentra en etapas de desarrollo y prueba, ya obtiene sorprendentes ingresos debido a este servicio. [21]
- **Nubes públicas:** en este tipo de nubes, las aplicaciones, los servicios de almacenamiento y otros recursos, son puestos a disposición del público en general por medio de un proveedor de servicio. Este tipo de servicio puede ser gratuito u ofrecido en un modelo de "pague por lo que usa". Los trabajos de muchos clientes pueden estar mezclados en los servidores, sistemas de almacenamiento y otras infraestructuras en la nube sin que los usuarios finales conozcan los detalles sobre qué otros clientes o trabajos conviven con los suyos. [29]
- **Nubes comunitarias:** Son nubes pertenecientes a comunidades que comparten la infraestructura entre varias organizaciones de una misma comunidad, con preocupaciones o intereses en común. Pueden ser administradas y hospedadas de manera interna o por un tercero. Los costos son distribuidos entre varias organizaciones lo que puede ayudar a disminuir los costos.[29]
- **Nubes privadas:** Son infraestructuras operadas únicamente para una organización o compañía en específico. Pueden ser administradas de manera interna o por un tercero, así como hospedadas interna o externamente. Además, son una buena opción para compañías que necesitan alta protección de datos. Un solo cliente controla qué aplicaciones deben correr y dónde. Los propios clientes son propietarios del servidor, la red, los discos y pueden decidir qué usuarios podrán estar autorizados para utilizar la infraestructura. En pocas palabras, el cliente tiene que: "comprar, construir y administrar" su propia nube. [29]
- **Software libre:** Se refiere a las libertades de los usuarios de ejecutar, copiar, distribuir, estudiar, cambiar y mejorar el software. De modo más preciso, se refiere a cuatro libertades de los usuarios del software [19]:
	- 0. La libertad de usar el programa, con cualquier propósito (libertad 0).
	- 1. La libertad de estudiar cómo funciona el programa, y adaptarlo a sus necesidades. El acceso al código fuente es una condición previa para esto.
	- 2. La libertad de distribuir copias, con lo que puedes ayudar a su vecino.
	- 3. La libertad de mejorar el programa y hacer públicas las mejoras a los

demás, de modo que toda la comunidad se beneficie. El acceso al código fuente es un requisito previo para esto.

- **Software de código abierto:** Este tipo de software no necesariamente respeta las cuatro libertades del software libre mencionadas en el punto anterior, pero sí respeta que el código fuente sea incluido o se pueda obtener libremente. El código abierto tiene un punto de vista más orientado a los beneficios prácticos de compartir el código que a las cuestiones éticas y morales, pilares imprescindibles del software libre. [30]
- **Infraestructura tecnológica:** la infraestructura de TI (Tecnología de información) es un activo estratégico y el cimiento crítico sobre el cual el software puede ofrecer los servicios y las aplicaciones de usuario que necesita una empresa para operar de manera efectiva y tener éxito. De acuerdo con analistas, más del 70% del presupuesto común de los Departamentos de TI se invierte en infraestructura como servidores, sistemas operativos, almacenamiento y operación de redes [23].
- **"Proof of Concept"**: PoC por sus siglas en inglés, es una implementación incompleta de un método o idea que se realiza con el fin de verificar la utilidad de un sistema[26].

### **2.2. Virtualización**

• **Virtualización:** En informática, virtualización se refiere a la creación -a través de software- de una versión virtual de algún recurso tecnológico como una plataforma de hardware, un sistema operativo, un dispositivo de almacenamiento u otros recursos de red. Es decir, se refiere a la abstracción de los recursos de una computadora llamada Hipervisor o VMM (Virtual Machine Monitor). Dicha computadora crea una capa de abstracción entre el hardware de la máquina física (host) y el sistema operativo de la máquina virtual (virtual machine, guest). Gracias a ello, el recurso se divide en uno o más entornos de ejecución.

Además, esta capa de software (VMM) maneja, gestiona y arbitra los cuatro recursos principales de una computadora (CPU, Memoria, Almacenamiento y Conexiones de Red) para que sea capaz de distribuir dinámicamente dichos recursos entre todas las máquinas virtuales definidas en el computador central. En consecuencia, se puedan tener varios ordenadores virtuales en ejecución en el mismo ordenador físico. [31]

- **Hipervisor:** También conocido como VMM o Monitor de máquina virtual. Es una abstracción de software que particiona una plataforma de hardware en una o más máquinas virtuales. Cada una de esas máquinas virtuales es suficientemente similar al equipo base tal que cualquier software escrito para ejecutarse en el hardware, va a poder ejecutarse en la máquina virtual [13]. Para que un sistema sea considerado un VMM se establecen una serie de características esenciales en el paper de Popek y Goldberg de 1974[18] , que veremos a continuación:
	- **Fidelidad**: el software sobre el VMM se ejecuta de manera idéntica que en su ejecución sobre el equipo base.
	- **Desempeño**: una gran cantidad de instrucciones de la máquina invitada se ejecutan a nivel de hardware sin ningún tipo de intervención del VMM.
	- **Seguridad**: el VMM administra todos los recursos del hardware
- **Máquina virtual:** Es una abstracción de la virtualización, en la que se simula una computadora por medio de software. A las máquinas virtuales se les da la apariencia de una máquina física dedicada y protegida de manera completa y aislada de las demás máquinas virtuales. Además, las máquinas virtuales se ejecutan sobre un hipervisor. Muchos servidores pequeños se pueden consolidar dentro de menos computadoras grandes, con lo cual se simplifica la administración del equipo y se reducen los costos. [5]

#### **2.3. Terminología en la nube**

• **Orquestación:** describe un arreglo, automatización, coordinación y gestión de

sistemas de computadores complejos, así como servicios. Trata de alinear las solicitudes del negocio con las aplicaciones, los datos y la infraestructura. Define las políticas y niveles de servicio a través de flujos automatizados, aprovisionamiento y gestión de cambios. Ayuda a crear una infraestructura alineada con las aplicaciones que se pueden escalar hacia arriba o hacia abajo, de acuerdo con las necesidades de cada aplicación. La orquestación también proporciona una administración centralizada de un "pool" de recursos, que incluye facturación, medición y aplicaciones de cargos sobre consumos. La orquestación permite reducir el tiempo y el esfuerzo requeridos en la implementación de múltiples instancias de una aplicación. En caso de que se requieran más recursos o aplicaciones nuevas, las herramientas automatizadas permitirán realizar tareas que antes se llevaban a cabo por distintos administradores de sistemas. Asimismo, incluye un flujo de trabajo y proporciona una dirección para alcanzar grandes objetivos. [28]

- **Orquestador:** Es una entidad que gestiona procesos complejos a través de distintos dominios, tales como sistemas, redes y corta fuegos. Además, administra excepciones gracias a la retroalimentación que puede recibir de las herramientas de monitorización. [28]
- La orquestación está conformada por una arquitectura, herramientas y procesos utilizados por humanos para proveer un servicio determinado. Para ello, se utilizan componentes de software y hardware y se conectan y automatizan los flujos de trabajo cuando es posible.
- **Automatización:** La automatización es el mecanismo mediante el cual se completan y procesan flujos de trabajo dentro de un mismo dominio o área sin intervención humana.
- **Aprovisionamiento:** Significa proveer, acondicionar y habilitar un servicio para que el usuario final se pueda beneficiar con él. Es decir, que pueda satisfacer sus requerimientos con un servicio bajo demanda con la calidad acordada. En **IaaS** se

deben brindar capacidades de aprovisionamiento de la tecnología base como gestión de imágenes de sistema operativo, aprovisionamiento de ambientes de servidores virtuales, gestión de almacenamiento y elementos de telecomunicaciones, tales como switches, enrutadores, corta fuegos, balanceadores de carga, entre otros. En la computación en la nube, no se puede pensar en un aprovisionamiento sin automatización.[24] [25]

- **Deprovisionamiento:** Es un proceso inverso al aprovisionamiento, en el cual se liberan recursos, instancias de máquinas virtuales o procesos de manera automática cuando ya no se requieren.
- **"Tool chain":** Se trata de un conjunto de herramientas que cumplen una condición: si una de ellas sale, se convierte en la entrada de otra herramienta.
- **Alta disponibilidad:** La alta disponibilidad asegura cierto grado absoluto de continuidad operacional durante un periodo específico. Para tener sistemas de alta disponibilidad es importante disminuir o eliminar por completo los puntos de fallos, con el fin de garantizar, así, una redundancia en todos los niveles: la red local y externa, el equipo utilizado para hospedar cualquier aplicación o instancia virtual, los dispositivos de red, de almacenamiento, entre otros. [12]
- **Escalabilidad:** Indica la habilidad de un sistema para reaccionar y adaptarse a las necesidades continuas del negocio sin perder calidad. Se debe manejar un crecimiento continuo de trabajo, o bien estar preparado para expandirse sin perder la calidad de los servicios ofrecidos. [27]

### **3. ANTECEDENTES**

En la actualidad, en el tema de las tecnologías de la información, la computación en la nube se presenta como el siguiente paso de grupos de individuos, empresas y los propios gobiernos . En este sentido, el mundo de las tecnologías de la información ha dado un giro hacia los servicios, los datos y las aplicaciones en la nube, de modo que se ha vuelto necesario adoptar las medidas pertinentes para no quedarse atrás con lo que dicta la globalización de la tecnología.

El hecho de brindar servicios de infraestructura en la nube, puede representar, por un lado, que cualquier empresa PYMES, dedicada al área de tecnologías de información en Costa Rica, se pueda incorporar al mercado de manera competitiva. Así, una de estas empresas podría proveerles a otras (pequeñas y medianas), una solución que se encuentre al nivel de las grandes corporaciones al contar con equipo de gran capacidad de procesamiento y almacenamiento a un bajo costo. Brindaría, además, acceso a equipos que podrían compartir varios usuarios para incrementar los ingresos y reducir el costo total por cliente.

Por otro lado, puede significar que pequeñas y medianas empresas tengan acceso al equipo tecnológico necesario para ser más productivas, innovadoras, y ubicarse a la vanguardia a un costo razonable; mucho menor que si trataran de adquirir un equipo con las mismas características fuera de la nube. Además, permite contar con una serie de controles de equipos de red y seguridad ya implementados por una tercera empresa, con la mejor experiencia que se pueda brindar en el campo.

De esta forma, surge la oportunidad de proveer, de manera libre, los detalles para implementar una solución de servicios de infraestructura en la nube basada en productos de software libre o de código abierto, que pueda ser utilizada por cualquier empresa, persona o institución de Costa Rica interesada. Para ello, es importante acercarse a los productos disponibles en el mercado para definir cuál es más adecuado implementar y, así, introducir a nuestras PYMES en la competencia por los servicios en la nube en el mercado laboral.

# **4. JUSTIFICACIÓN DEL PROYECTO**

La computación en la nube se ha convertido en la base de proyectos de innovación, modelos de negocios y, recientemente, en un generador de nuevos empleos. Los expertos predicen que en los próximos años las compañías de todos los tamaños van a alcanzar nuevos niveles de productividad e innovación gracias a las facilidades y los beneficios de la computación en la nube.

Las compañías más grandes en este ámbito, como Amazon, Google, Rackspace, IBM, Red Hat, Canonical y HP, están invirtiendo grandes cantidades de dinero en el negocio de la computación en la nube, señales que nos indican hacia dónde vamos. La computación en la nube ha cambiado el mundo de las tecnologías de la información y se espera que muy pronto llegue a tener un impacto mucho mayor en los campos de la educación, la salud, la economía, la manufactura, la agricultura, entre otros.

Este tipo de servicios permite a compañías de todos los tamaños acceder a tecnología de punta a un bajo costo. En el pasado, este tipo de tecnologías solamente podían ser costeadas por las empresas más grandes. Sin embargo, en la actualidad muchas ven este tipo de servicios como una oportunidad para diversificarse, sin contar el gran ahorro económico que para muchas de ellas implica la adopción de este tipo de tecnologías.

Es importante introducir a nuestras pequeñas y medianas empresas en este tipo de tecnologías para permitirles disfrutar de los beneficios que ya están disfrutando muchas empresas alrededor del mundo.

## **5. ALCANCE**

Como parte de este proyecto se realizará una investigación de los productos de software libre y de código abierto del mercado, que se puedan utilizar para el diseño de una solución de "Cloud Computing" para servicios de infraestructura. No se tomarán en cuenta productos propietarios o con licencias restrictivas, sino productos que cumplan con las cuatro libertades del software libre o con licencias libres (GPL, creative commons, etc). Tampoco se cubrirán temas como cableado, interconectividad de red o equipo, instalación de equipo en un centro de datos ni variables físico ambientales.

La solución se basará en software libre o de código abierto y se harán recomendaciones básicas de las características y de los recursos específicos con los que debe contar el equipo. No obstante, cabe mencionar que el hardware no constituye el punto más importante del proyecto, sino el software y sus características.

Por otro lado, se elaborará un cuadro comparativo de tres productos de software libre que se puedan utilizar para la implementación de servicios de infraestructura en la nube. Dicho cuadro permitirá evaluar más fácilmente cuál o cuáles productos se encuentran mejor calificados para incorporarlos a la solución. Solamente se escogerá el producto que se ajuste mejor a una solución técnicamente completa y madura para la crear el núcleo de IaaS, de acuerdo con el criterio de evaluación creado. Con base en este análisis, se definirán las capacidades del servicio.

Este proyecto no incluye una implementación de servicios de infraestructura en la nube para ninguna empresa en específico, sino la parte de ingeniería necesaria para su implementación, como se enumera seguidamente: a) arquitectura de la solución, b) especificación técnica del equipo recomendado y del software recomendado, c) instrucciones de implementación, puesta en producción, así como detalles de administración. Todos estos detalles serán proporcionados en cada una de las guías elaboradas durante el desarrollo del proyecto. La documentación creada se distribuirá bajo

licencia creative commons CC-BY-SA 3.0 Costa Rica [8] y podrá ser utilizada por cualquier persona o PYMES interesada en este tipo de implementación.

Con base en la documentación creada, se trabajará en un prototipo con fines demostrativos que se exhibirá durante la defensa del proyecto.. Por la naturaleza del prototipo, no se deberá considerar como una implementación operativa, lista para ser utilizada en producción.

Las guías de referencias técnicas, de implementación y operación se publicarán en el centro de documentación del sitio web de la Red Costarricense de Software Libre [20] y de la comunidad ACT Libre del TEC [9]. Además, se dejará una copia en la biblioteca del TEC, con el fin de difundir, adecuadamente, la información en las empresas dedicadas al software libre en el país.

# **6. ENTREGABLES**

A continuación, se citan los elementos que pertenecen a esta categoría:

- La documentación en formato CtP (Concept to production) necesaria para llevar a cabo la implementación de la solución de computación en la nube para servicios de infraestructura basada en software libre o de código abierto. Entre ellas se incluyen las siguientes:
	- **Guía de referencias técnicas:** brinda las especificaciones técnicas de la solución como el software y sus versiones, las características del equipo recomendado, entre otros.
	- **Guía de implementación:** provee los detalles de preparación, instalación, configuración e implementación de la solución.
	- **Guía de operaciones:** provee los detalles de administración, operación, soporte o mantenimiento de la solución.
- La especificación técnica del equipo necesario para implementar la solución en un pequeño número de instancias virtuales. Cabe notar que si se agrega más equipo con características similares, esta solución deberá ser fácilmente escalable a mayor cantidad de instancias. En todo caso, estos detalles se incluirán en la guía de referencias técnicas anteriormente mencionada.
- Al finalizar el proyecto, en un CD/DVD, se incluirá el software recomendado en la última versión disponible, así como enlaces a los sitios web oficiales desde los cuales se pueden descargar, fácilmente, los instaladores y el código fuente. También, en este CD/DVD se encontrarán copias de las guías antes mencionadas.

# **7. METODOLOGÍA**

- Se hará una investigación de las diferentes soluciones basadas en productos de software libre o de código abierto en el mercado.
- Se probarán y compararán tres soluciones distintas y se escogerá el producto considerado más completo, de acuerdo con los criterios establecidos para compararlos.
- Se creará un prototipo de la solución para un pequeño grupo de instancias.
- Se elaborarán los documentos de implementación de la solución en formato CtP (Concept to Production), el cual sigue el proceso de definición técnica de una solución, así como la implementación y administración, mantenimiento o soporte de ella al ser puesta en producción.
- Se hará una pequeña implementación con base en el prototipo creado. Para lograrlo, se seguirán, paso a paso, las instrucciones expuestas en las guías mencionadas en el punto anterior. Esta implementación servirá a manera de demostración durante la defensa del proyecto.

# **8. SOFTWARE PARA PROVEER SERVICIOS DE INFRAESTRUCTURA EN LA NUBE**

### **8.1. Apache CloudStack**

Apache CloudStack es un software "open source" diseñado para implementar y administrar grandes redes de máquinas virtuales como una plataforma de servicios de infraestructura en la nube altamente escalable y de alta disponibilidad.

Este proyecto inició en 2008. La compañía que lo creó cambió su nombre a Cloud.com y liberó la mayoría de los códigos fuentes bajo licencia GPL versión 3 en mayo de 2010. Posteriormente, Cloud.com, fue adquirido por Citrix en julio de 2011. Citrix volvió a liberar el código fuente de CloudStack bajo licencia GLP versión 3 en agosto de 2011. En abril de 2012, Citrix cambió la licencia de CloudStack a la de software de Apache versión 2.0 y propuso CloudStack como proyecto de Apache. Pocos días después, en abril de 2012, fue aceptado [3]. Actualmente, es un proyecto de Apache Software Foundation y trabaja bajo ciclos de desarrollo de seis meses: cuatro de desarrollo y dos de pruebas.

Además, soporta varios hipervisores como: XenServer [17], Xen Cloud Platform (XCP), KVM y VMware [5]. La última versión disponible al momento de la realización del "**Proof of Concept"** es la 4.2.0 y se encuentra en los repositorios oficiales de Ubuntu y de Red Hat. Como se mencionó antes, inicialmente fue liberado bajo licencia GPL [11] pero en la actualidad lo está desarrollando Apache Software Foundation bajo licencia Apache 2.0 [2]. Por otra parte, es utilizado por muchas compañías para ofrecer tanto nubes públicas como privadas o soluciones híbridas. Incluye muchas funcionalidades, entre las cuales se encuentran las que se citan a continuación:

- La red como un servicio (Network-as-a-Service)
- Orquestación
- Administración de cuentas de usuarios
- Administración de los recursos
- Interfaz de Usuario. Posee una interfaz web bastante robusta, configuraciones de red avanzadas, alta disponibilidad, capacidad de crear múltiples roles administrativos y usuarios.

Los usuarios pueden administrar su nube desde la interfaz web o mediante la línea de comandos (CLI). Asimismo, posee un API compatible con EC2 de Amazon y S3.

Con Apache CloudStack se pueden realizar las siguientes tareas de manera sencilla:

- Instalar un servicio dinámico de computación en la nube que funciona bajo demanda, con el que los proveedores pueden vender instancias de máquinas virtuales, volúmenes de almacenamiento y configuraciones de red a través de Internet.
- Instalar una nube privada para que la utilicen sus propios empleados. En lugar de estar administrando máquinas virtuales de la misma manera en que se administran las máquinas físicas, con Apache CloudStack una empresa puede ofrecer máquinas virtuales con auto servicio sin tener que involucrar a los departamentos de IT.

#### **8.1.1 Capacidades de Apache CloudStack**

Las características de Apache CloudStack se encuentran disponibles en su sitio web [7]. A continuación, una síntesis de ellas:

- **Soporte para múltiples hipervisores:** funciona con múltiples hipervisores. Una implementación puede contener varias implementaciones de hipervisores. La versión utilizada soporta soluciones corporativas pre-empaquetadas como Citrix XenServer, VMware vSphere, KVM o XEN corriendo sobre Ubuntu o CentOS.
- **Administración de infraestructura masivamente escalable:** CloudStack puede manejar decenas de cientos de servidores instalados en múltiples centros de datos distribuidos geográficamente. El servidor central es escalable de manera lineal, gracias a ello se elimina la necesidad de crear clusters para los servidores de gestión

de la nube. Además, el fallo de un solo componente no puede causar un fallo general a nivel de la nube. Por otra parte, se puede realizar un mantenimiento preventivo en el servidor de gestión sin afectar el funcionamiento de las máquinas virtuales que se ejecutan sobre la nube.

- **Automatización en la gestión de las configuraciones:** Cada máquina virtual es configurada de manera automática por CloudStack, esto abarca las configuraciones de red (dirección IP) y almacenamiento (discos virtuales y file systems). CloudStack maneja de manera interna un "pool" de dispositivos virtuales para dar soporte a la nube, que ofrece servicios de corta fuegos, enrutamiento, servidor DHCP, acceso a VPN, consola proxy, acceso al "storage" y replicación de "storage". Asimismo, el uso de este tipo de dispositivos facilita la instalación, configuración y el mantenimiento continuo del proceso de implementación en la nube.
- **Interfaz gráfica de usuario:** Posee una interfaz web de usuario utilizada para el aprovisionamiento y la gestión de la nube, así como una interfaz para usuarios finales que se utiliza para gestionar máquinas virtuales y administrar plantillas. La interfaz de usuario puede ser modificada para reflejar el servicio proporcionado o verificar el cumplimiento de los estándares visuales y signos externos de una compañía.
- **API y extensibilidad:** CloudStack proporciona un API que permite acceso a nivel de programación a todas las funcionalidades de gestión disponibles en la interfaz de usuario. Este API recibe mantenimiento continuo gracias al equipo de CloudStack y posee muy buena documentación. Permite crear herramientas en líneas de comandos y nuevas interfaces de usuario que se ajusten a las necesidades particulares del interesado.
- **Alta disponibilidad:** CloudStack posee varias características para incrementar la disponibilidad del sistema, entre las que se pueden mencionar las siguientes:
	- El servidor de gestión puede ser instalado de manera multi-nodo, es decir, los

servidores que lo forman hacen un balance de cargas.

- La base de datos MySQL puede ser configurada de modo tal que utilice replicación para posibilitar un "failover" de manera manual en caso de fallos en el servidor en el que se ejecuta la base de datos.
- A nivel de servidores, CloudStack soporta "NIC Bonding", el uso de distintas redes para el "storage", así como "multipathing iSCSI".

#### **8.1.2 Arquitectura de Apache CloudStack**

Una instalación de CloudStack posee dos componentes principales: 1) el servidor de gestión y 2) la infraestructura de la nube que administra. Cuando se instala y gestiona una nube CloudStack se pueden aprovisionar elementos como servidores, dispositivos de almacenamiento y direcciones IP dentro del servidor de gestión. Este último se encarga de administrar esos recursos.

Para poner en marcha una nube CloudStack se requiere, como mínimo, una máquina que corra el servidor de gestión de CloudStack y otra que actúe como infraestructura de la nube, la cual consiste en un servidor que corra el software del hipervisor. También, es posible instalar ambos -el servidor de gestión y la infraestructura de la nube- en una misma máquina si se utiliza el hipervisor KVM; sin embargo, no es la opción más recomendada a menos de que se trate de una nube muy pequeña.

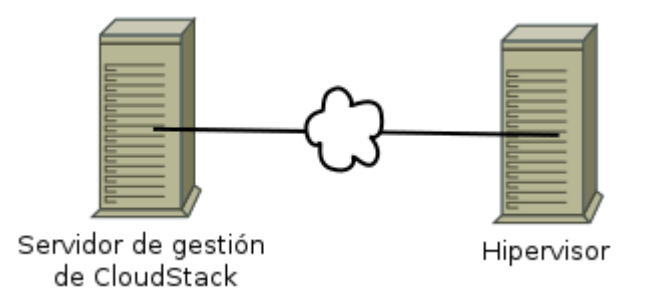

#### *Figura #8.1.2.1. Arquitectura de CloudStack*

Una instalación más compleja se puede realizar si se utiliza la instalación del servidor de gestión en alta disponibilidad con la opción de multinodos.

#### **8.1.2.1 Servidor de gestión**

Se trata del software de CloudStack que gestiona los recursos de la nube. La infraestructura de la nube se puede configurar y gestionar a través de la interfaz de usuarios o el API.

El servidor de gestión puede correr sobre un servidor dedicado o una máquina virtual. Controla la asignación de máquinas virtuales a los hipervisores y asigna almacenamiento y direcciones IP a las instancias de máquinas virtuales. Además, se ejecuta sobre un contenedor Tomcat y necesita de una base de datos MySQL (MariaDB). Este servidor proporciona los siguientes servicios:

- Provee una interfaz web para el administrador de la nube y otra para los usuarios finales.
- Provee los API para CloudStack.
- Administra la asignación de máquinas virtuales a un "host" particular.
- Gestiona la asignación de direcciones IPs públicas o privadas a una cuenta en particular.
- Gestiona la asignación de almacenamiento a las máquinas virtuales al utilizar discos virtuales.
- Gestiona "snapshots", plantillas e imágenes ISO y da la posibilidad de que puedan ser replicadas entre centros de datos.
- Proporciona un punto central para las configuraciones de la nube.

#### **8.1.3 Infraestructura de la nube CloudStack**

La infraestructura se organiza de la siguiente manera:

- Zona: típicamente, equivale a un centro de datos. Posee uno o dos "pods" y un almacenamiento secundario.
- Pod: es un rack de hardware que incluye un switch capa 2 y uno o más clusters.
- Cluster: consiste en uno o más hipervisores y almacenamiento primario.
- Hipervisor/host: es un nodo que forma parte del cluster. En los hipervisores, los servicios de la nube corren en forma de máquinas virtuales.
- Almacenamiento primario: está asociado al cluster y almacena los volúmenes de discos para todas las máquinas virtuales que corren en los hipervisores de ese cluster.
- Almacenamiento secundario: está asociado a una zona y almacena plantillas, imágenes ISO y "snapshots" de volúmenes de discos.

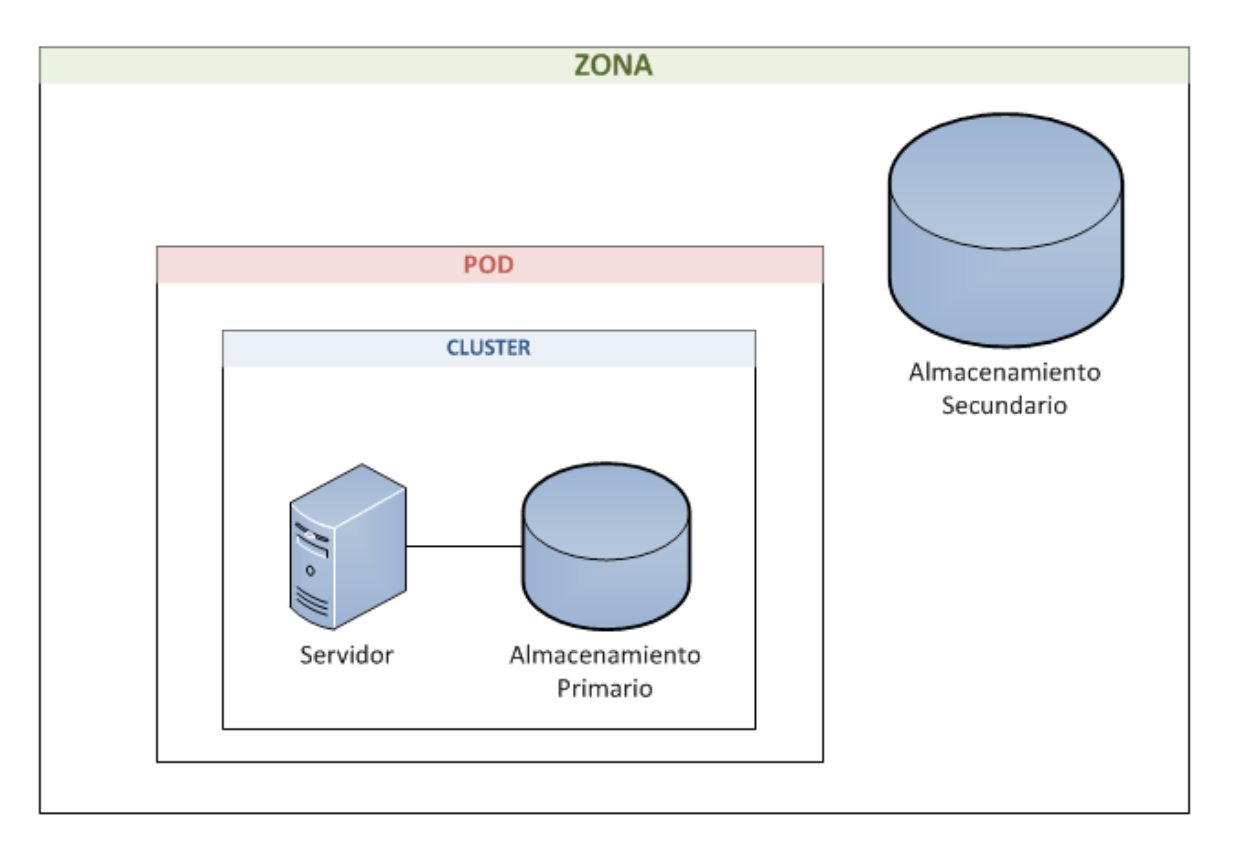

### *Figura #8.1.3.1. Infraestructura de una nube CloudStack*

Se puede encontrar más información en los documentos del proyecto. [6]

### **8.2. Eucalyptus**

Eucalyptus es un conjunto de "web services" escritos en Java, compatibles con Amazon AWS, que integra componentes de más de cien proyectos de software libre. Es fácil de instalar y de utilizar. Soporta los hipervisores KVM sobre GNU/Linux o VMware. Permite la construcción de nubes privadas y se puede integrar con Amazon EC2. La última versión al momento de realizar el "Proof of Concept" fue la 3.4.2, que se encuentra disponible en código fuente para ser compilada en cualquier distribución de Linux, pero solamente ha sido empaquetada en los repositorios de Red Hat. Las versiones anteriores están disponibles para RHEL, CentOS y Ubuntu 12.04 LTS. Eucalyptus posee licencia GPL versión 3 [11] y recientemente fue adquirido por Hewlett Packard.

Fast-Start de Eucalyptus es una versión pre-configurada que se basa en CentOS y KVM. Realiza una instalación y configuración automatizadas del software en 30 minutos y es ideal para la creación de una mini nube de desarrollo o de pruebas. Para poder probar el Fast-Start de Eucalyptus se necesita, al menos, lo siguiente:

- Una máquina con 200 GB de disco duro como mínimo.
- Al menos 4 GBs de RAM.
- Un rango de direcciones IP que se pueda asignar a las instancias de Eucalyptus.
- Experiencia básica:
	- Quemar un ISO a DVD.
	- Configurar un rango de IPs no utilizadas en su red.
	- Aprovisionar una red privada.

Eucalyptus Fast-Start se puede instalar de dos maneras diferentes:

- Cloud-in-a-box: es una nube de Eucalyptus que se instala con todos sus componentes en una misma computadora.
- "Frontend" y nodos controladores: se instala una nube de Eucalyptus con todos los componentes del "frontend" en una computadora y uno o más nodos controladores

en otras computadoras.

#### **8.2.1 Arquitectura de Eucalyptus**

La arquitectura de Eucalyptus es altamente escalable debido a su naturaleza distribuida. Eucalyptus está conformado por seis componentes en total que se pueden distribuir en distintas arquitecturas. Los componentes se separan en tres niveles [10].

- 1. Nivel de nube
	- Controlador de nube (CLC): es un programa Java que ofrece, a muy alto nivel, servicios de autenticación, facturación, reporte y administración de cuotas.
	- Objeto escalable de almacenamiento (SOS): es un servicio que permite a los administradores de la infraestructura la flexibilidad de implementar almacenamiento escalable sobre recursos modestos que utilizan "open source" y soluciones comerciales que implementan la interfaz S3. Dicho SOS es el equivalente al servicio AWS.
- 2. Nivel de cluster
	- Controlador de cluster (CC): equivale a una zona AWS, una nube Eucalyptus puede tener más de un cluster. Este controlador es escrito en C, actúa como el "frontend" de un cluster dentro de una nube Eucalyptus y se comunica con el controlador de almacenamiento (SC) y el controlador de nodos (NC). Además, gestiona la ejecución de máquinas virtuales y los contratos de servicio por cluster.
	- Controlador de almacenamiento (SC): está escrito en java y es el equivalente a AWS EBS. Se comunica con el controlador de cluster y el controlador de nodos y administra los bloques de volúmenes de datos y "snapshots" de las instancias que hay dentro del cluster. Este componente

interactúa con sistemas de almacenamiento locales, NFS, iSCSI y SAN.

- 3. Nivel de nodo
	- Controlador de nodos (NC): escrito en C. Hospeda las instancias de máquinas virtuales y gestiona los recursos virtuales de red.

Se pueden encontrar más detalles en la página del proyecto [10].

### **8.3. OpenStack**

Su desarrollo comenzó en 2010 y fue inicialmente desarrollado por la NASA junto con RackSpace. Posee licencia Apache 2.0 [22] y soporta varios hipervisores tales como: VMware ESX y ESXi [5], MS Hyper-V, Xen [17], KVM y Virtual Box.

Es la integración de muchos proyectos desarrollados por distintas corporaciones, así como desarrolladores voluntarios de todas partes del mundo. Algunos de esos proyectos son Nova Compute, Glance (servicio de imágenes), Keystone (servicio de identidad), Neutrón (servicio de red), Cinder ( servicio de bloques de almacenamiento), Swift (servicio de almacenamiento), Horizon (portal web para gestión de todos los servicios de OpenStack disponibles), entre otros.

El proyecto OpenStack es una plataforma "open source" [30] de computación en la nube para todos los tipos de nubes (públicas y privadas), que busca ser fácil de implementar y altamente escalable. Provee una solución IaaS a través de un conjunto de servicios que se interrelacionan mediante el uso de API, las cuales facilitan su integración. Cada uno de estos servicios depende de las necesidades de cada individuo o empresa. Al implementar OpenStack se podrían instalar algunos o todos los servicios.

A continuación, algunos de los servicios del proyecto de OpenStack actualmente disponibles y en constante desarrollo[15]:

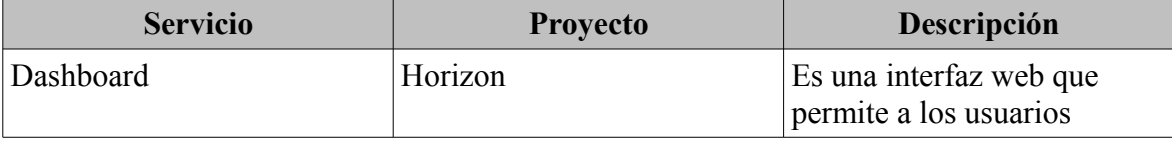

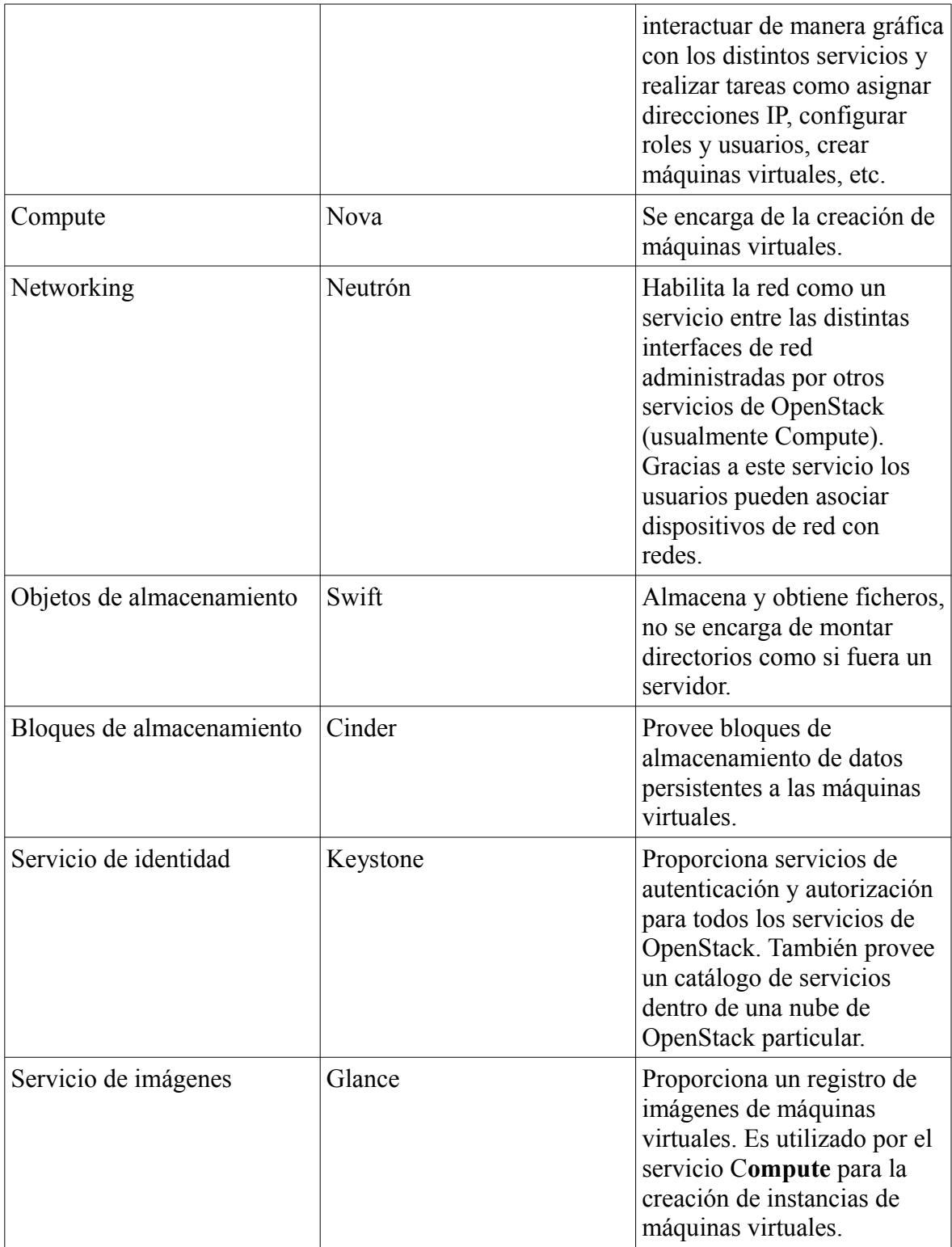

| Servicio de monitorización | Ceilometer | Se encarga de monitorizar y<br>de medir una nube de<br>OpenStack para cuantificar<br>ventas, benchmarking,<br>escalabilidad y datos<br>estadísticos. |
|----------------------------|------------|----------------------------------------------------------------------------------------------------|
| Servicio de orquestación   | Heat       | Se encarga de conducir u<br>orquestar múltiples<br>aplicaciones de la nube con<br>el fin de automatizar las<br>tareas.                               |

**Tabla #8.3.1 – Servicios de OpenStack**

Existen varias versiones de OpenStack, que son liberadas cada seis meses. Para efectos de este proyecto, se utilizó la última versión oficial disponible al momento de finalizar este documento. Dicha versión, llamada **Juno**, de OpenStack, fue liberada en el segundo semestre de 2014. Fue instalada sobre Ubuntu Server 14.04 LTS de 64 bits pero está disponible en otros sistemas operativos como Red Hat, CentOS y SUSE.

La lista de versiones de OpenStack existentes hasta noviembre de 2014, se encuentra disponible en la página del proyecto [16].

#### **8.3.1 Arquitectura de OpenStack**

A continuación, se muestra una arquitectura conceptual de OpenStack, en la cual se puede observar la interacción entre cada uno de los servicios mencionados en la **Tabla #8.3.1.1**

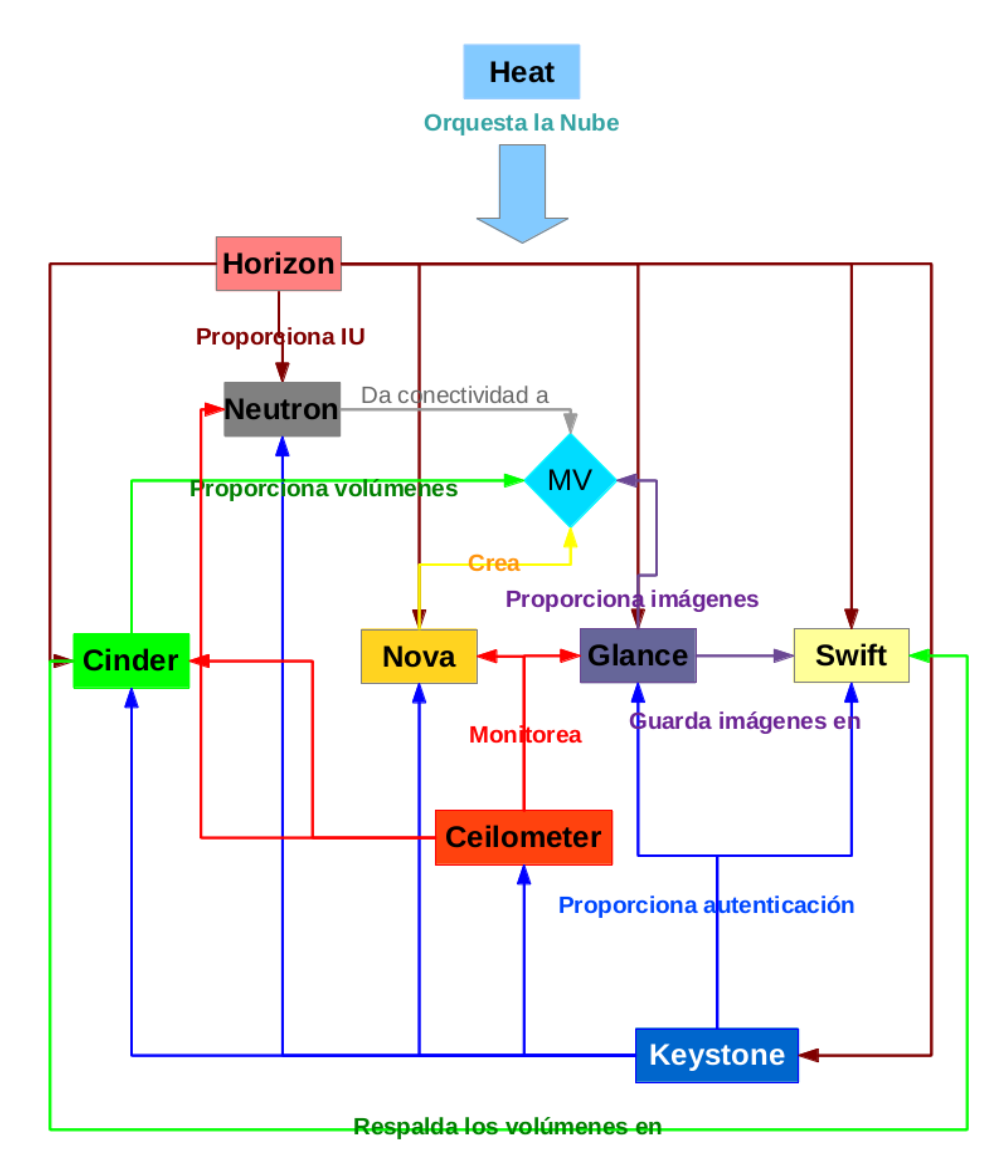

*Figura #8.3.1.1. Arquitectura lógica de OpenStack*

Tal como se muestra en la figura anterior, los usuarios pueden interactuar a través del Dashboard, línea de comandos y API. Todos los servicios se autentican a través de un servicio de identidad en común y los servicios individuales interactúan el uno con el otro utilizando API públicas.

Seguidamente, se brinda más información sobre los componentes principales de OpenStack [15].

#### **8.3.1.1 Servicio Compute - Nova**

El servicio Compute-Nova constituye la parte principal de un sistema IaaS y puede hospedar y administrar sistemas de computación en la nube. Además, los módulos principales están implementados en Python. Interactúa con el servicio de identidad (Keystone) para autenticación; con el de imágenes, para obtener unas con las cuales se puedan construir las máquinas virtuales y, con el servicio de Dashboard, para obtener interfaces administrativa y de usuario. El acceso a las imágenes está limitado por proyecto y por usuario; las cuotas, por proyecto.

Este servicio está diseñado para ser escalable de manera horizontal sobre un equipo estándar y puede realizar la descarga de imágenes para lanzar las instancias que sean necesarias.

#### **8.3.1.2 Servicios de almacenamiento**

#### **Cinder**

Cinder se encarga de agregar almacenamiento de manera persistente a una máquina virtual. Además, proporciona una infraestructura para el manejo de volúmenes e interactúa con OpenStack para presentar dichos volúmenes a las instancias de máquinas virtuales.

#### **Swift**

Es un sistema de almacenamiento para múltiples proyectos. Es altamente escalable y puede manejar grandes cantidades de datos no estructurados a un bajo costo. Los servicios de replicación aseguran consistencia y disponibilidad a través del cluster.

#### **8.3.1.3 Servicio de redes – Neutrón**

Este servicio permite la creación de dispositivos de red virtuales tales como enrutadores, switches, firewalls, balanceadores de carga, IPS. Asimismo, brinda la posibilidad de que sean presentados y gestionados por otros servicios de OpenStack. Posee "plugins" que permiten la activación y desactivación de puertos, creación de redes y subredes, así como la distribución de direcciones IP.

#### **8.3.1.4 Servicio de administración web – Horizon**

Se trata de una aplicación web de tipo modular, bastante amigable, escrita en Python, que provee una interfaz gráfica a todos los servicios de OpenStack. Desde este administrador web se pueden crear imágenes, gestionar grupos de seguridad, crear plantillas e imágenes de respaldo de máquinas virtuales , entre otros.

#### **8.3.1.5 Servicio de Identidad – Keystone**

Keystone es el servicio de autenticación y autorización de OpenStack. Se encarga de llevar un control de usuarios y sus permisos, así como de proporcionar un catálogo con todos los servicios disponibles, entre los cuales se incluyen los "API endpoints", que son el punto de comunicación con cada uno de los API de cada servicio de OpenStack.

#### **8.3.1.6 Servicio de imágenes - Glance**

Es uno de los servicios centrales de OpenStack y acepta solicitudes de API para proporcionar imágenes de servidores o de discos. Soporta varios tipos de repositorios: sistemas de ficheros normales, objetos de almacenamiento, HTTP y Amazon S3.

Se pueden encontrar más detalles sobre estos y otros componente de OpenStack en la página del proyecto [15].

# **9. ANÁLISIS DE PRODUCTOS IAAS**

### <span id="page-39-0"></span> **9.1. Criterio de evaluación utilizado**

Para evaluar las soluciones utilizadas como parte del "Proof of concept", se tomaron en cuenta algunos criterios que forman parte del ISO/IEC 2500n para medir la calidad del software. En seguida, se muestran dichos criterios:

- 1. Funcionalidad
	- a) Tipos de nubes soportadas: debe soportar tanto nubes públicas como privadas. Preferiblemente, nubes híbridas.
	- b) Seguridad: el software debe ser seguro, tener un adecuado manejo de reporte de errores y problemas. Un comité dedicado a la seguridad del software es altamente deseable.
	- c) Cumplimiento de la funcionalidad: debe ser capaz de proporcionar los servicios básicos para la creación y gestión de una nube, es decir, creación de imágenes y de máquinas virtuales, asignación de recursos a las máquinas virtuales, tales como memoria, disco duro y dirección IP.
- 2. Fiabilidad
	- a) Nivel de apoyo en su desarrollo: debe tener apoyo de una comunidad activa. Cuanto más grande dicha comunidad, mejor.
- 3. Usabilidad
	- a) Facilidad de uso: debe poseer una interfaz de usuario intuitiva y sencilla, que permita la administración de todos sus componentes.
- 4. Eficiencia
	- a) Estabilidad del software: el software debe funcionar adecuadamente y sin errores o defectos visibles que afecten la operatividad del sistema. Es

imperativo que posea la menor cantidad de errores posibles y que estos no sean críticos, es decir, que no interrumpan ninguna de las tareas fundamentales en un IaaS, por ejemplo, configuración de "storage", creación de instancias de máquinas virtuales y subida de imágenes.

- 5. Mantenibilidad
	- a) Calidad de su documentación: debe estar disponible para el público en general, ser actualizada de manera periódica y, aún más importante, ser útil durante el proceso de instalación y gestión del software.
	- b) Soporte técnico disponible: significa que el producto debe contar con soporte técnico especializado, disponible para las empresas en caso de que quisieran utilizarlo.
- 6. Portabilidad:
	- a) Facilidad de instalación: la instalación se debe poder llevar a cabo con la menor cantidad de inconvenientes. Es preferible que posea algún grado de automatización que facilite el proceso de instalación.
	- b) Soporte en distribuciones de Linux: debe estar disponible en las distribuciones más populares para la instalación y administración de servidores. Cuanto mayor sea la cantidad de distribuciones de Linux soportadas con empaquetamientos oficiales, mejor. Algunas de las distribuciones a tomar en cuenta son Linux Debian/Ubuntu, Red Hat y Suse Linux.

A continuación se muestra una tabla con la asignación de índices y pesos a cada uno de estos criterios mencionados:

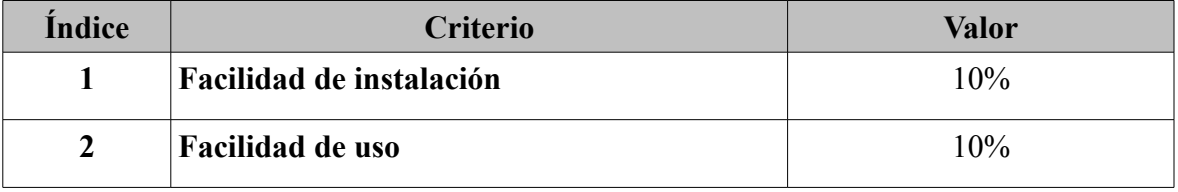

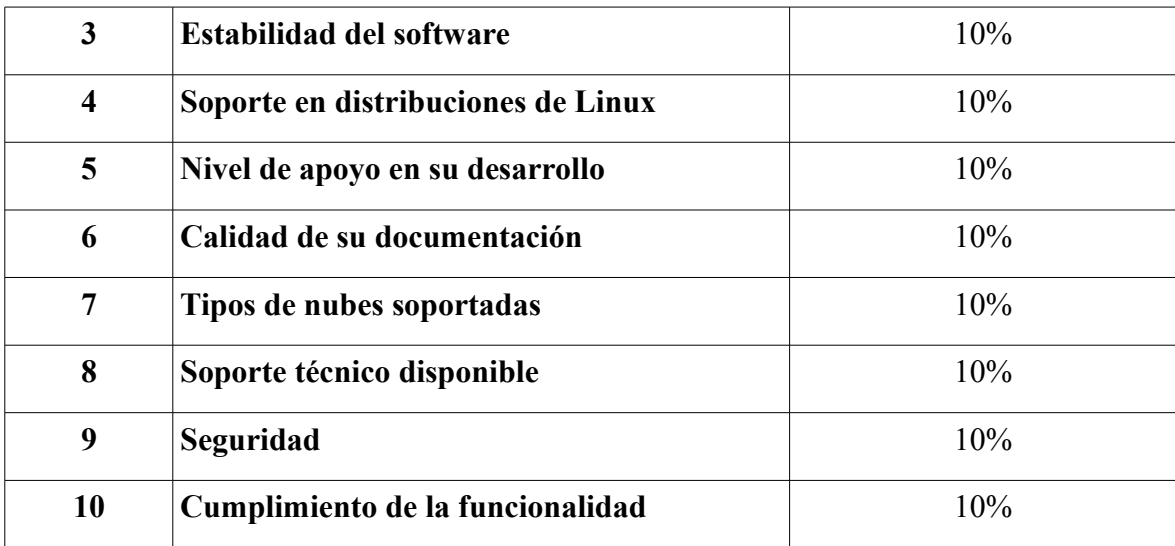

El software seleccionado será el que mejor cumpla con los criterios antes mencionados.

### **9.2. Proof-of-Concept**

Para la realización de las pruebas se han utilizado dos computadoras con las siguientes especificaciones:

- GNU/Linux en cualquiera de sus distribuciones (esto depende de los requerimientos del software a probar).
- 3rd generation Intel Core i7-3610QM Processor 2.30GHz.
- 16GB DDR3 1600MHz RAM.
- Disco Duro 750GB.

Además, se utiliza una tercera computadora con menos recursos, la cual posee las siguientes características:

- 2 GB de RAM.
- GNU/Linux en cualquiera de sus sabores (esto depende de los requerimientos del software a probar).
- 60 GB de disco duro.
- Intel Core 2 CPU T7200  $\omega$  2.00GHz x2.

A continuación, se pueden encontrar todos los detalles de las pruebas realizadas con Eucalyptus en su versión 3.4.2; CloudStack, en su versión 4.2.0 y OpenStack, en su versión Juno, así como sus resultados al tomar en cuenta criterios como los que se citan seguidamente:

- Facilidad de instalación.
- Si la instalación fue satisfactoria o no.
- Si existe algún grado de automatización en la instalación.
- Si el software funciona para crear tanto nubes públicas o privadas y qué tan flexible es.
- Qué tipo de máquinas virtuales se pueden crear y si existen instancias virtuales de red y almacenamiento.

#### **9.2.1 Apache CloudStack**

Se realizó el proceso de instalación manual de Apache CloudStack sin inconvenientes. El software es bastante estable y sencillo de utilizar. Como se mencionó antes, este proyecto fue recientemente adoptado por Apache Software Foundation y cuenta con ciclos de desarrollo de seis meses. Asimismo, dispone de un comité de seguridad encargado de manejar los reportes de vulnerabilidades. Este proceso incluye comunicación de los reportes, verificación de problemas, corrección de problemas, creación de un proceso de comunicación pública. Además, solicita asistencia a otras comunidades para verificar que los errores reportados fueron realmente solucionados. [1]

El software está disponible para descarga en el sitio web del proyecto [2] y es actualizado respetando los ciclos de desarrollo. Por su parte, la documentación es detallada y se actualiza de manera paralela con cada nueva publicación de Apache CloudStack.

Por otro lado, Citrix ofrece su propia solución de Apache CloudStack bajo el

nombre comercial de CloudPlatform y colabora, activamente, tanto en el desarrollo como en el mantenimiento de Apache CloudStack. Asimismo, ofrece soporte corporativo a CloudPlatform, el cual incluye: mantenimiento del software, soporte técnico y servicios de consultoría.

El software posee una interfaz web para administración de la nube sencilla e intuitiva, que sirve para todas las tareas importantes de un IaaS, como administración de imágenes, de instancias de máquinas virtuales, de redes públicas y privadas y de volúmenes de "storage". Además, es fácilmente escalable de manera horizontal, es decir, al agregar más equipo con las mismas características idénticas, podrá soportar muchas más instancias de máquinas virtuales.

La administración de la nube se puede llevar a cabo por personas sin un alto conocimiento técnico; sin embargo, deberán leer todos los documentos y recibir algún tipo de capacitación sobre cómo funciona una nube pública, una privada, sus componentes e interacción.

Como conclusión, Apache CloudStack es un software muy maduro con el que se pueden implementar de manera eficiente nubes públicas y privadas. Existe una gran empresa que lo respalda (Citrix) y un proyecto de renombre en el mundo del software libre: Apache Software Foundation. Es una de las soluciones más antiguas de IaaS liberada bajo una licencia libre, aunque ha perdido algo de popularidad luego del surgimiento del "framework" OpenStack, desarrollado y apoyado por decenas de grandes corporaciones y una gran comunidad de software libre.

#### **9.2.2 Eucalyptus**

Como se mencionó anteriormente, Eucalyptus cuenta con una versión Fast-Start, ideal para pruebas que, precisamente, se puede instalar de dos maneras diferentes:

- "Cloud-in-a-box": es una nube de Eucalyptos que se instala con todos sus componentes en una misma computadora.
- "Frontend" y nodos controladores: se instala una nube de Eucalyptus con todos los componentes del Frontend en una computadora y uno o más nodos controladores en otras computadoras.

Para el desarrollo de esta prueba se utilizó el método Cloud-in-a-box. El proceso de instalación fue bastante simple y completamente automatizado. Además, toma aproximadamente 40 minutos completar la instalación.

Una vez instalado, se cuenta con una red privada lista para ser utilizada. En ella se pueden crear máquinas virtuales de manera sencilla y eficiente.

El principal inconveniente de esta solución es que solamente cuenta con un servicio para nubes privadas. Tampoco se encuentra disponible en los repositorios oficiales de otras distribuciones de Linux además de Red Hat. Por otro lado, el software no se comportó de manera muy estable. Durante las pruebas surgieron errores al crear redes y, a pesar de que las instancias de máquinas virtuales se pudieron crear, se desplegaban errores en la interfaz.

Eucalyptus cuenta con una interfaz de usuario intuitiva y un repositorio de documentación que se mantiene actualizado. La documentación es bastante útil para el proceso de instalación y para obtener los detalles de cómo utilizar el servicio. Asimismo, se enfoca en la creación de nubes privadas e híbridas. Como se dijo anteriormente, no soporta nubes públicas. Sus ciclos de desarrollo no parecen estar muy bien definidos. Luego de dar seguimiento a sus fechas de liberación, se desprende que cumple ciclos de más de seis meses.

Por otro lado, cuenta con un servicio de soporte y asistencia técnica mediante el cual las empresas pueden contratar sus servicios para recibir asesoría y asistencia relacionadas con sus implementaciones.

#### **9.2.1 OpenStack**

La instalación de OpenStack durante la fase de pruebas se realizó sobre dos máquinas. Para ello se utilizó DevStack y Ubuntu server 12.04 LTS de 64 bits. Cabe mencionar que DevStack es una herramienta utilizada para automatizar el proceso de instalación de OpenStack, la cual funciona en ambientes de pruebas o de desarrollo.

En una de las máquinas mencionadas, se instaló y configuró el hipervisor que hospedaría las máquinas virtuales mediante KVM y, en la otra máquina, el resto de componentes básicos, tal como se muestra en el diagrama siguiente:

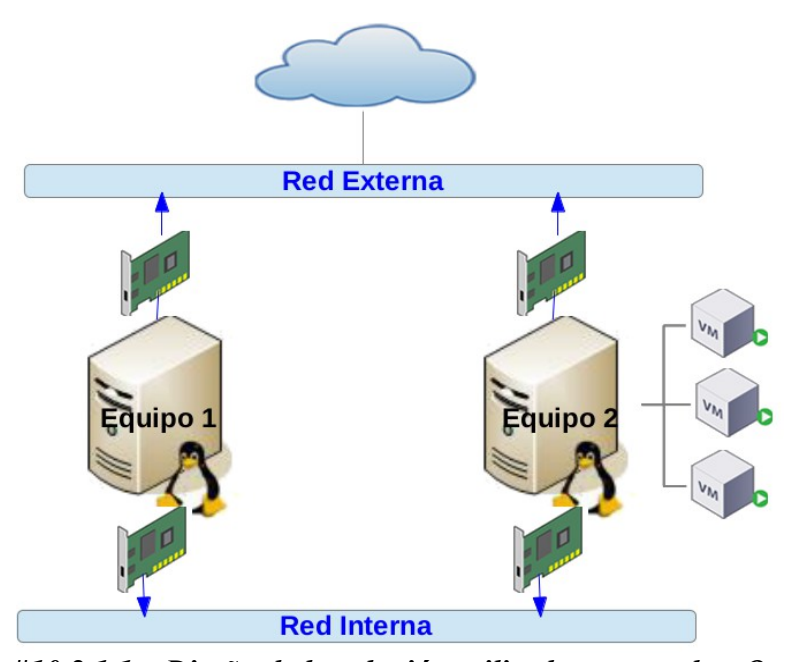

*Figura #10.2.1.1 – Diseño de la solución utilizada para probar OpenStack*

Entre algunos de los servicios instalados y configurados de manera automática se encuentran los de red, imágenes, almacenamiento y compute, que permiten la gestión de instancias virtuales. Como ya se mencionó, la instalación fue totalmente automatizada, consistió en un proceso eficiente, sin fallos o errores durante su ejecución. Asimismo, la interfaz web para usar los servicios resulta amigable y no presentó fallos durante las pruebas. Fue posible crear imágenes, volúmenes y máquinas virtuales sin errores.

OpenStack permite crear nubes, tanto públicas como privadas y brinda la posibilidad de crear varios tenants/proyectos. Cada uno de ellos se puede ver como una nube independiente, de carácter público o privado, según el enfoque que quiera darle el usuario.

Por otro lado, posee más de 184 comunidades de usuarios y cuenta con apoyo por medio de patrocinios de cientos de empresas. Además, existen grandes corporaciones que aportan código al núcleo de OpenStack y colaboran con empleados que se dedican a esa tarea a tiempo completo. Dichas corporaciones también, se han comprometido a realizar una inversión millonaria anualmente.

Entre las empresas colaboradoras se pueden mencionar Red Hat, Canonical, RackSpace, IBM y HP. Cada una de ellas posee versiones de OpenStack a la medida, las cuales se crearon para satisfacer sus necesidades desde un enfoque empresarial. Estas versiones son ofrecidas a los usuarios a quienes también se les brinda el servicio de soporte y asistencia técnica.

Los ciclos de desarrollo del proyecto son de seis meses. A lo largo del periodo se observan mejoras constantes a nivel de documentación y de todos sus servicios. En general, el software es eficiente para la gestión de instancias virtuales, así como además de muy robusto y estable.

## **9.3. Resultados del "PoC" y producto seleccionado**

#### **9.3.1 Resultados de la evaluación**

Luego de probar los tres productos seleccionados, se calificaron de acuerdo con el criterio definido en la sección **["9.1](#page-39-0) - [Criterio de evaluación utilizado"](#page-39-0).** Una tabla comparativa presenta la evaluación de cada uno de los criterios y hace referencia a su número asignado en la tabla de evaluación, como se puede observar a continuación:

1. Facilidad de instalación.

- 2. Facilidad de uso
- 3. Estabilidad del software
- 4. Soporte en distribuciones de Linux
- 5. Nivel de apoyo en su desarrollo
- 6. Calidad de su documentación
- 7. Tipos de nubes soportadas
- 8. Soporte técnico disponible
- 9. Seguridad
- 10. Cumplimiento de la funcionalidad

Se utiliza Malo, Bueno y Excelente para realizar la calificación. En seguida, se especifica el puntaje que recibe en cada uno de ellos:

- Malo =  $0\%$
- Bueno =  $50\%$
- Excelente =  $100\%$

Seguidamente, se muestra una tabla comparativa con los resultados de la evaluación:

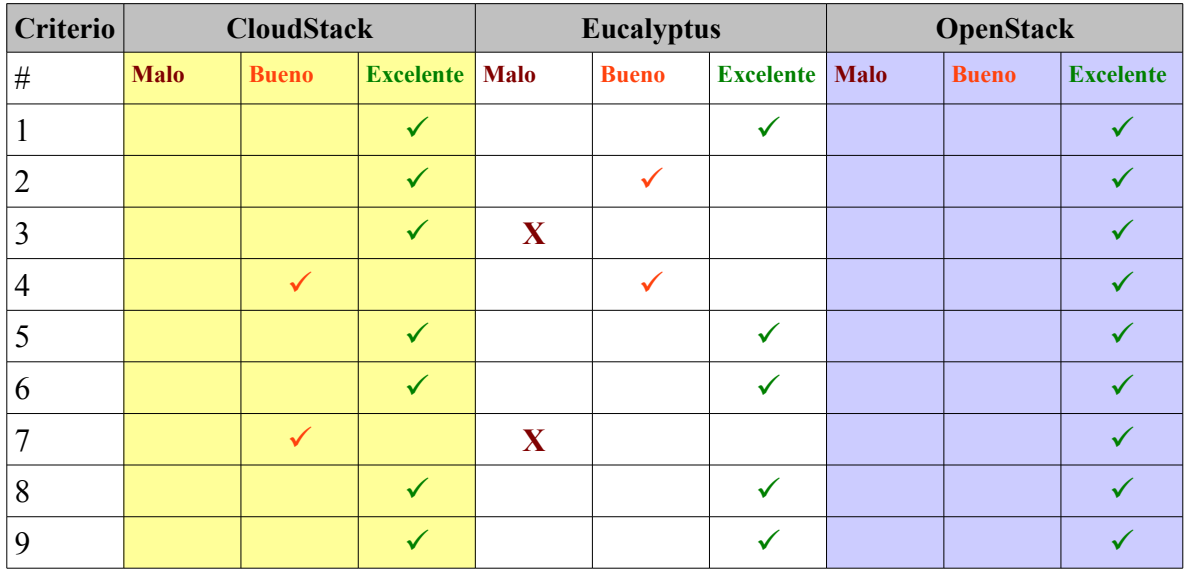

| 1 V   |          |     |    |  |  |     |  |  |     |
|-------|----------|-----|----|--|--|-----|--|--|-----|
| Total |          | . v | 90 |  |  | 50  |  |  | 100 |
|       | $\Omega$ |     | 65 |  |  | 100 |  |  |     |

*Tabla 9.3.1.1 – Rúbrica de evaluación de los productos IaaS*

 Algunas de las conclusiones que se desprenden a partir del cuadro de evaluación son las siguientes:

- **Eucalyptus** tiene la desventaja de no soportar nubes públicas. La última versión, al momento del "PoC", fue liberada el 24 de octubre de 2013, por lo que es un proyecto vivo y en actual desarrollo, situación que además se respalda con el hecho de que fue comprada por Hewlett Packard a medios de 2014. Por otra parte, solo cuenta con empaquetamiento en los repositorios para Red Hat 6 y CentOS 6. Además, presentó algunos errores con operaciones elementales al momento de las pruebas.
- **CloudStack** acaba de ser adoptado por el proyecto Apache Software Foundation y posee una estrategia de desarrollo muy similar a OpenStack, que lleva a cabo ciclos de seis meses. Solo cuenta con empaquetamiento en los repositorios oficiales de Ubuntu y de Red Hat. Su proceso de instalación y el software como tal son sencillos. No se presentaron errores evidentes durante la fase de prueba. Sin embargo, no soporta todos los tipos de nubes.
- **OpenStack** se encuentra en una constante fase de desarrollo. Ha respetado las fechas de liberación de versiones oficiales desde hace ya más de dos años. Asimismo, cuenta con un gran apoyo de distintos desarrolladores alrededor del mundo y equipos de empaquetadores en las distribuciones de Linux más importantes (Red Hat, Fedora, CentOS, Suse, Debian y Ubuntu). También, cuenta con apoyo de grandes corporaciones que poseen equipos completos de desarrollo dedicados al mejoramiento de los distintos componentes de OpenStack. Las mejoras realizadas son compartidas con la comunidad y, gracias a ellas, se promueve la creación de nuevos componentes que se ajustan a las necesidades

particulares de las empresas y de sus clientes. Estos componentes, en su mayoría, son liberados bajo licencias libres y compartidos con la comunidad.

# **10. SOLUCIÓN DE IAAS**

De acuerdo con los resultados de la evaluación realizada, OpenStack fue seleccionado como el software más apropiado para la solución de IaaS. Se utilizó una arquitectura básica, en la cual se implementaron dos máquinas físicas.

En el primer equipo se instaló el nodo controlador de OpenStack, que posee servicios de control, como el de autenticación, el de imágenes con almacenamiento local, el servicio Cinder, el de bases de datos para el registro de todos los detalles de la configuración y el dashboard.

Por su parte, en el segundo equipo se instala el hipervisor y el servicio *Compute***,** que se encarga de la creación de máquinas virtuales, así como el servicio de red de *Nova*. Además, las máquinas virtuales se hospedan a través de almacenamiento local mediante **cinder-volume**.

Una de las interfaces de red en cada equipo se utiliza para el tráfico interno que sirve para contactar todos los servicios de OpenStack y, la otra, para manejar el tráfico externo que tiene contacto con servicio de internet por medio de NAT.

Ambos servidores cuentan con discos duros internos con soporte a RAID por hardware que proporcionan redundancia de datos y estabilidad de ambas máquinas a nivel de sistema operativo.

El diagrama que se observa en seguida muestra la arquitectura de la solución antes descrita:

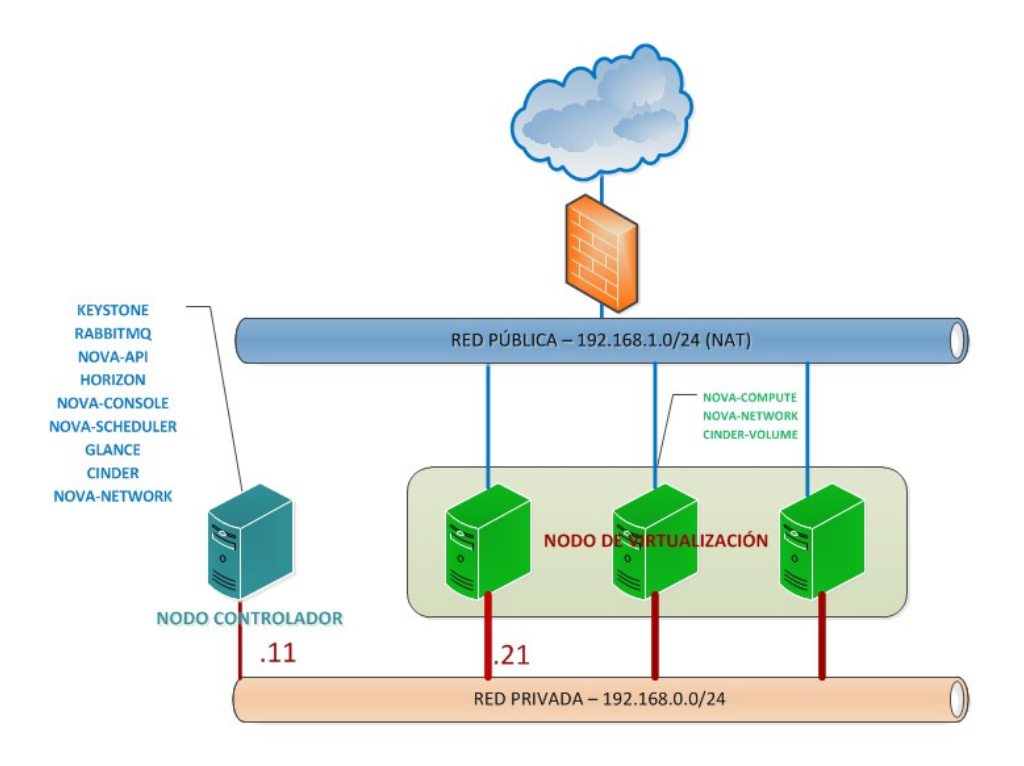

*Figura # 10.1 – Arquitectura de la solución*

La solución es capaz de soportar hasta 48 máquinas virtuales de 4x2 (4 CPU virtuales y 2 GB de memoria).

Para conocer más detalles sobre la arquitectura y el diseño de esta solución puede consultar la Guía de referencias técnicas que se encuentra en la sección *[13.1](#page-57-2) - [Apéndice A](#page-57-2) [– Guía de referencias técnicas](#page-57-2)*.

También, puede consultar todos las instrucciones para una instalación exitosa de la solución en la Guía de implementación, la cual está disponible en la sección *[13.2](#page-57-1) - [Apéndice B – Guía de implementación](#page-57-1)*, así como las instrucciones de operatividad de la solución en la Guía de operaciones, ubicada en la sección: *[13.3](#page-57-0) - [Apéndice C – Guía de](#page-57-0) [operaciones](#page-57-0)*,

# **11. ANÁLISIS DE RESULTADOS**

- Se seleccionaron tres (3) productos de software libre para brindar servicios de infraestructura en la nube: CloudStack, Eucalyptus y OpenStack.
- Se realizó un "PoC" de los tres (3) productos y se creó un criterio de evaluación que permitió una calificación cuantitativa de los tres (3) productos seleccionados.
- Se evidenció que existen productos para dar servicios de infraestructura en la nube robustos y de buena calidad, que además son grandes protagonistas en ese campo. CloudStack es uno de los más antiguos en su tipo. Por su parte, OpenStack responde a las necesidades inmediatas de grandes empresas. Además, existen corporaciones muy poderosas que han decidido apostar millonarias inversiones en la nube. Resulta gratificante que proyectos de software libre se estén beneficiando de esa tendencia.
- Se seleccionó OpenStack como el producto para el desarrollo de esta solución de servicios de infraestructura en la nube al ser considerado el más robusto y estable; además, por su gran protagonismo en el mundo empresarial.
- Se creó una arquitectura y un diseño de la solución con componentes seguros y redundantes tanto a nivel de software como de hardware. Gracias a esto, se podrá llevar a cabo una implementación de muy alta calidad y disponibilidad.
- La arquitectura de la solución es redundante, con lo cual se garantiza la disponibilidad de los servicios. En gran parte, esto se debe a la arquitectura del software y al diseño de los componentes, que distribuyen sus cargas de trabajo a través de todos los equipos que forman parte de la solución.
- Por si sola, la arquitectura de OpenStack es altamente escalable. Añadir equipos con las mismas características de manera horizontal es suficiente para proporcionar

mayores niveles de redundancia a la solución, así como más capacidad para soportar mayor cantidad de instancias virtuales.

- La solución es capaz de soportar hasta 48 máquinas virtuales de 4x2 (4 CPU virtuales y 2 GB de memoria), esta es una métrica utilizada para medir la capacidad del sistema, que no limita al usuario. Asimismo, el usuario puede decidir la cantidad de recursos (CPU, memoria y almacenamiento) que desea asignar a cada una de sus máquinas virtuales, a sabiendas de que cuenta con un máximo de 192 CPU virtuales y 192 GB de memoria virtuales, que pueden ser utilizados por sus instancias virtuales. Sin embargo, estas capacidades se pueden incrementar con la adquisición de equipos extra que posean la misma capacidad, o bien con la compra de recursos (CPU, memoria y disco duro) para instalarlos en los equipos existentes.
- Las tres (3) guías fueron creadas incluyendo todos los detalles de la arquitectura y diseño de la solución, así como los de instalación, configuración y las instrucciones que explican cómo utilizar el producto.
- La solución fue implementada de manera exitosa mediante el uso de dos equipos de menor capacidad que los propuestos en las listas de materiales encontrados en la Guía de referencias técnicas. Durante el proceso de instalación se siguieron las instrucciones de la Guía de implementación y se realizaron las pruebas de operatividad según los detalles que se encuentran en la Guía de operaciones.
- Al utilizar la implementación del prototipo realizado de acuerdo con las guías, fue posible crear un corto vídeo que será mostrado durante la defensa del proyecto. El vídeo explica el proceso de creación de una máquina virtual que utiliza OpenStack.

## **12. CONCLUSIONES**

- Evidentemente, existen productos de gran calidad que proporcionan servicios de infraestructura en la nube con licencias libres. Como se puede apreciar en el proceso de evaluación, dos de los tres productos seleccionados tuvieron una calificación alta de acuerdo con el criterio de evaluación utilizado. Además, los tres productos evaluados tienen un gran protagonismo en el mundo de los servicios de infraestructura y cuentan con el apoyo de grandes y respetables empresas en el área de las tecnologías de información como Hewlett Packard, Citrix, Red Hat, Canonical, Rackspace, IBM, Suse, entre otras. Todas ellas han decidido enfocar sus inversiones y el futuro de sus compañías en el éxito de sus productos en la nube .
- En general, los tres productos evaluados en este proyecto son adecuados y satisfacen las exigencias de calidad requeridas para la implementación de un IaaS que se sirve de software libre. El Internet dispone de muchos proveedores de servicios de hosting que en sus núcleos poseen, en su mayoría, alguno de los tres productos analizados. A pesar de que Eucalyptus no obtuvo una calificación del todo positiva de acuerdo con el criterio de evaluación establecido, posee gran cantidad de clientes.
- OpenStack es un proyecto en constante crecimiento que posee gran apoyo corporativo. En la actualidad es uno de los proyectos de software libre más importantes y se encamina a ser el software líder para la implementación de soluciones que proporcionen servicios de infraestructura en la nube, tanto de manera pública como privada.
- Queda trabajo por hacer para mejorar la solución en áreas de aprovisionamiento, automatización de la implementación e incorporación de los demás servicios de OpenStack dentro de la arquitectura y el diseño actual, de modo que puedan ayudar en el área financiera y en la reducción de costos. Este es un buen comienzo gracias

al cual empresas o personas costarricenses interesadas en incorporarse a este mundo, mediante la implementación de una solución basada en OpenStack, pueden utilizar las guías como una base en su proyecto de IaaS, ya sea para uso propio o para convertirse en proveedores de servicio a costos menos elevados y altamente competitivos.

• La implementación de OpenStack en una empresa puede significar mucho ahorro al poder instalar sus sistemas utilizando todo tipo de dispositivos virtuales que permitirán ahorros a nivel operativo, de equipo, ambiental y de personal. Tener los sistemas de una compañía en muchos sistemas físicos implica tener que acarrear con gastos de alquiler de espacio en un centro de datos , gastos en el mantenimiento del hardware y en la renovación de ese equipo de manera periódica. Además, tiene un impacto por la poca flexibilidad en el crecimiento y la poca capacidad de ajustarse a las crecientes necesidades de recursos en todo sistema. Mediante el uso de un IaaS, los sistemas pueden crecer de manera dinámica y los gastos operativos por equipo físico se reducen de manera significativa. Un ejemplo claro es este proyecto, en el que es posible tener hasta 48 servidores pequeños ejecutándose sobre dos equipos físicos solamente.

#### **12.1. Trabajo futuro**

OpenStack es un software en constante crecimiento y realmente robusto. Este proyecto incluye una pequeña implementación de OpenStack que abarca los componentes principales. Sin embargo, existen muchos más, que en la arquitectura actual podrían desembocar en más funcionalidades y ventajas. A pesar de ello, requieren de la incorporación de más equipo y trabajo. A continuación, se citan algunas de las mejoras que pueden ser introducidas:

• En las recientes versiones de OpenStack se liberó un componente llamado *Neutrón* con el que se puede realizar la virtualización de distintos dispositivos de red para proveer servicios de "Network as a Service". Con este componente de OpenStack es posible crear productos virtuales por medio de software. Entre ellos: enrutadores, switches, Firewalls, IDS e IPS . La incorporación de ese componente en la solución permitirá reducir costos en los dispositivos de red incluidos, que se requieren en la solución de IaaS. Para esta implementación será necesario incluir un servidor más, encargado de proporcionar el servicio de "Network as Service" en el ambiente.

- La solución actual comparte una red o subred para todas las máquinas virtuales que se creen independientemente del proyecto (tenant) al que pertenezcan. Se puede realizar una implementación por "VLANeo" para que cada conjunto de máquinas virtuales tenga su propia subred y la posibilidad de estar completamente aisladas dentro de un proyecto o entre proyectos. Para esto, se necesita tener switches que soporten VLAN. Si ligamos este punto con el anterior, mediante la utilización de *Neutrón* podría implementarse este método sin tener que invertir en la compra de switches físicos.
- La creación de scripts que permiten instalar cada uno de los servicios/componentes de OpenStack en los nodos de manera automatizada. El objetivo de esta medida es mejorar los tiempos de implementación y evitar posibles errores humanos. Actualmente, existen algunas herramientas que permiten este tipo de instalaciones automatizadas para crear pequeños ambientes de pruebas, pero no para instalaciones que puedan ser utilizadas en un ambiente de producción.
- OpenStack cuenta con un sistema de monitorización de los servicios llamado "Telemetry", creado, principalmente, como una herramienta para ayudar con la parte financiera. Con la implementación de ese servicio, será más sencillo llevar un control de los recursos que se están utilizando y su estado, así como el control de disponibilidad de las instancias virtuales.
- OpenStack cuenta con un componente de aprovisionamiento para automatizar configuraciones de cada una de las máquinas virtuales que se construyan, llamado

"heat". Este componente podría resultar muy útil para extender las capacidades de la solución actual.

# **13. APÉNDICES**

### <span id="page-57-2"></span> **13.1. Apéndice A – Guía de referencias técnicas**

La guía de referencias técnicas, junto a las otras dos guías que encontrará en este documento, es uno de los productos creados como parte del proyecto. En ella podrá encontrar los detalles sobre la arquitectura y el diseño de la solución para proveer servicios de infraestructura en la nube a partir de OpenStack, así como los detalles sobre las versiones de software a utilizar y las características del equipo recomendado. Puede consultarla al final de este documento.

# <span id="page-57-1"></span> **13.2. Apéndice B – Guía de implementación**

La guía de implementación brinda los detalles de instalación, configuración y las pruebas necesarias para implementar exitosamente la solución. En ella encontrará los detalles sobre las tareas de preparación para instalar OpenStack, así como comandos e instrucciones con fotos de pantalla para ilustrar el comportamiento esperado en cada uno de los pasos a seguir. Esta guía proporciona un acompañamiento de principio a fin hasta alcanzar una implementación funcional de un IaaS. Podrá encontrar la guía de implementación al final de este documento.

### <span id="page-57-0"></span> **13.3. Apéndice C – Guía de operaciones**

Asimismo, en la guía de operaciones que podrá encontrar al final del documento, hallará instrucciones sencillas para llevar a cabo las tareas esenciales para el funcionamiento y operación de un IaaS. Con los detalles brindados aprenderá a utilizar de principio a fin la interfaz administrativa proporcionada para cada uno de los componentes de OpenStack que han sido instalados con la ayuda de la guía de implementación.

# **14. REFERENCIAS BIBLIOGRÁFICAS**

[1] - Apache CloudStack ASF (2013). Apache CloudStack: Security. Disponible en: http://cloudstack.apache.org/security.html.

[2] - Apache Software Foundation (ASF) (2013). Apache CloudStack. Disponible en: http://cloudstack.apache.org/about.html.

[3] - ASF (2013). CloudStack's History. Disponible en: http://cloudstack.apache.org/history.html.

[4] - Basant Narayan (2009). Top 10 Cloud Computing Service Providers 2009. Disponible en: http://www.techno-pulse.com/2009/12/top-cloud-computing-service-providers.html.

[5] - Carl A. Waldspurger, "Memory Resource Management in VMware ESX Server", Proceedings of the 5th Symposium on Operating Systems Design and Implementation, Boston, Massachusetts, USA, December, 2002.

[6] - CloudStack (2013). Deployment Architecture Overview. Disponible en: https://cloudstack.apache.org/docs/en-

US/Apache\_CloudStack/4.0.2/html/API\_Developers\_Guide/deployment-architectureoverview.html.

[7] - CloudStack (2013). What can CloudStack do?. Disponible en: https://cloudstack.apache.org/docs/en-

US/Apache\_CloudStack/4.0.2/html/API\_Developers\_Guide/feature-overview.html.

[8] - Creative commons Costa Rica (2012). CC BY SA 3.0. Disponible en: http://creativecommons.org/licenses/by-sa/3.0/cr/.

[9] - csl-tec / ACT Libre (2011). Comunidad de Software Libre del TEC. Disponible en: http://csl-tec.softwarelibrecr.org/.

[10] - Eucaplytus (2014). Eucalyptus Cloud Computing Architecture. Disponible en: https://www.eucalyptus.com/eucalyptus-cloud/iaas/architecture.

[11] - Free Software Foundation (2007). "GNU General Public License". Disponible en:

http://www.gnu.org/copyleft/gpl.html.

[12] - IBM Global Technology Services, "Security and high availability in cloud computing environments", June, 2011.

[13] - Mendel Rosenblum and Tal Garfinkel, "Virtual Machine Monitors: Current Technology And Future Trends", May, 2005.

[14] - NIST (2012). NIST Cloud Computing Program. Disponible en: http://www.nist.gov/itl/cloud/index.cfm.

[16] - openstack (2013). OpenStack releases. Disponible en: https://wiki.openstack.org/wiki/Releases.

[15] - OpenStack (2013). Getting stated with OpenStack. Disponible en: http://docs.openstack.org/admin-guide-cloud/content/ch\_getting-started-with-

openstack.html#conceptual-architecture.

[17] - Paul Barham et all., "Xen and the Art of Virtualization", 2003.

[18] - POPEK, G. J., AND GOLDBERG, R. P, "Formal requirements for virtualizable third generation architecture", 1974.

[19] - RCSL (2012). ¿Qué es Software Libre?. Disponible en: http://softwarelibrecr.org/faq/software\_libre.

[20] - Red Costarricense de Software Libre (2012). Centro de documentación. Disponible en: http://softwarelibrecr.org/documentacion.

[21] - SearchCloudComputing (2011). Top 10 cloud computing providers of 2011. Disponible en: http://searchcloudcomputing.techtarget.com/feature/Amazon-2011-topcloud-computing-provider.

[22] - The Apache Software Foundation (2004). Apache License, version 2.0. Disponible en: http://www.apache.org/licenses/LICENSE-2.0.html.

[23] - Universidad Oberta de Catalunya (2013). Infraestructura tecnológica. Disponible en: http://www.uoc.edu/portal/es/tecnologia\_uoc/infraestructures/index.html.

[24] - Vanessa Hernández M. – Grupo Editoral SWG (2010). El papel del Aprovisionamiento en la Gestión de la Nube. Disponible en: https://www.ibm.com/developerworks/community/blogs/b35561d9-e0ef-48e0-b455-

001f4a64b4da/entry/cloudcomputing?lang=en.

[25] - Vic (J.R.) Winkler. Microsoft (2012). La computación en nube: Cloud aprovisionamiento y almacenamiento. Disponible en: http://technet.microsoft.com/eses/magazine/hh855079.aspx.

[27] - Wikipedia (2014). Escalabilidad. Disponible en: http://es.wikipedia.org/wiki/Escalabilidad.

[28] - Wikipedia (2014). Orchestration (computing). Disponible en: http://en.wikipedia.org/wiki/Orchestration\_(computing).

[26] - Wikipedia (2014). "Proof of Concept". Disponible en: http://es.wikipedia.org/wiki/Prueba\_de\_concepto.

[29] - Wikipedia1 (2013). Cloud Computing. Disponible en: http://en.wikipedia.org/wiki/Cloud\_computing.

[30] - Wikipedia2 (2013). Código abierto. Disponible en: http://es.wikipedia.org/wiki/C %C3%B3digo\_abierto.

[31] - Wikipedia3 (2013). Virtualización. Disponible en: http://es.wikipedia.org/wiki/Virtualizaci%C3%B3n.